## Algoritmos y Estructuras de Datos II

Ordenación rápida

16 de marzo de 2015

<span id="page-0-0"></span>**Ordenación rápida [Algoritmos y Estructuras de Datos II](#page-11-0)**

## **Contenidos**

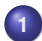

#### **1** [Ordenación rápida](#page-2-0)

- **•** [El algoritmo](#page-3-0)
- [Ejemplo](#page-9-0)
- **•** [Análisis](#page-11-0)

## Ayuda de Juan

- La idea original de Juan fue
	- Que cada uno ordenara la mitad.
	- Que luego se intercalen las dos mitades ya ordenadas.
	- Este proceso, iterado, dio lugar a la ordenación por intercalación.
- <span id="page-2-0"></span>o otra idea parecida puede ser:
	- Separar en dos mitades: por un lado los que irían al principio y por el otro los que irían al final.
	- Que cada uno ordene su mitad.
	- Que finalmente se junten las dos mitades ordenadas.
	- Esta idea da lugar al algoritmo conocido por quicksort u ordenación rápida.

<span id="page-3-0"></span>**[El algoritmo](#page-3-0) [Ejemplo](#page-9-0) [Análisis](#page-11-0)**

### Ordenación rápida en Haskell

```
\mathsf{qsort} :: [\mathsf{T}] \rightarrow [\mathsf{T}]qsort [] = []qsort [a] = [a]qsort (a:as) = qsort xs ++ [a] ++ qsort ys
             where (xs,ys) = (filter \ (-a) as, filter \ (-a) as)
```
**[El algoritmo](#page-3-0) [Ejemplo](#page-9-0) [Análisis](#page-11-0)**

Ordenación rápida en pseudocódigo

```
{Pre: 0 < der < n \wedge 1 < izq < n+1 \wedge izq-1 < der < a=A}proc quick_sort_rec (in/out a: array[1..n] of T, in izq,der: nat)
var piv: nat
if der > izq \rightarrow pivot(a, izq, der, piv)
                 izq ≤ piv ≤ der
                 elementos en afizq, piv-1] < \dot{\text{o}} = que afpiv]
                 elementos en a[piv+1,der] > a[piv]}
                 quick sort rec(a,izq,piv-1)
                 quick_sort_rec(a,piv+1,der)
fi
```
**end proc**

{Post: a permutación de A ∧ a[izq,der] permutación ordenada de A[izq,der]}

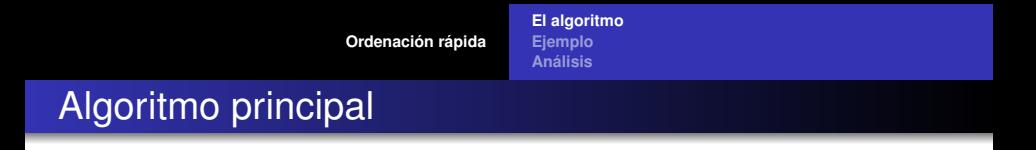

#### **proc** quick\_sort (**in**/**out** a: **array**[1..n] **of T**) quick sort rec(a,1,n) **end proc**

**[Ordenación rápida](#page-2-0) [El algoritmo](#page-3-0) [Ejemplo](#page-9-0) [Análisis](#page-11-0)**

### Procedimiento pivot

**proc** pivot (**in**/**out** a: **array**[1..n] **of T**, **in** izq, der: **nat**, **out** piv: **nat**) **var** i,j: **nat** piv:= izq  $i := izq+1$ j:= der **do**  $i < j \rightarrow$  **if** a[i]  $\leq$  a[piv]  $\rightarrow$  **i**:= **i**+1 a[i]  $>$  a[piv]  $\rightarrow$  j:= j-1 a[i] > a[piv]  $\land$  a[i]  $\leq$  a[piv]  $\rightarrow$  swap(a,i,j)  $i = i+1$  $i := i-1$ **fi**

#### **od**

swap(a,piv,j) {dejando el pivote en una posición más central} piv:= j {señalando la nueva posición del pivote} **end proc**

**[El algoritmo](#page-3-0) [Ejemplo](#page-9-0) [Análisis](#page-11-0)**

### Invariante del procedimiento pivot

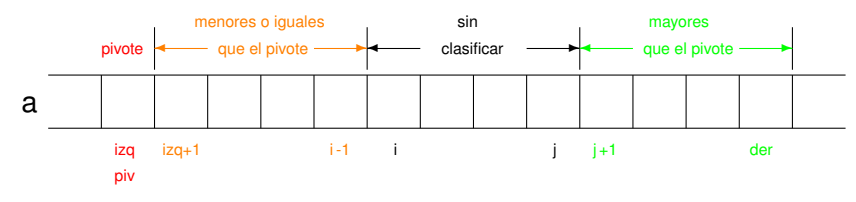

#### al finalizar queda así:

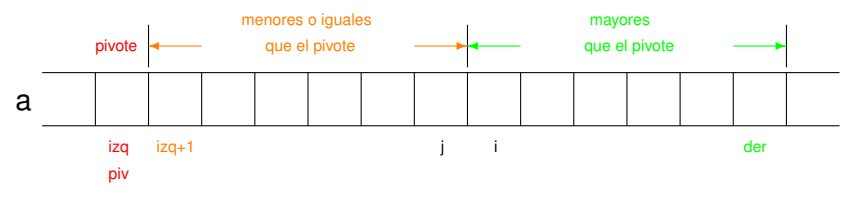

y se hace un swap entre las posiciones izq y j.

## Pre, post e invariante

- $\bullet$  {Pre: 1 ≤ izq < der ≤ n  $\land$  a = A}
- $\bullet$  {Post: a[1,izq) = A[1,izq)  $\land$  a(der,n] = A(der,n] ∧ a[izq,der] permutación de A[izq,der] ∧ izq ≤ piv ≤ der  $\wedge$  los elementos de a[izq,piv] son  $\leq$  que a[piv]  $\wedge$  los elementos de a(piv,der] son  $>$  que a[piv]}
- { $Inv: izq = piv < i \leq j+1 \leq der+1$  $\wedge$  todos los elementos en a[izq,i) son  $\leq$  que a[piv] ∧ todos los elementos en a(j,der] son > que a[piv]}

**[El algoritmo](#page-3-0) [Ejemplo](#page-9-0) [Análisis](#page-11-0)**

## Ejemplo

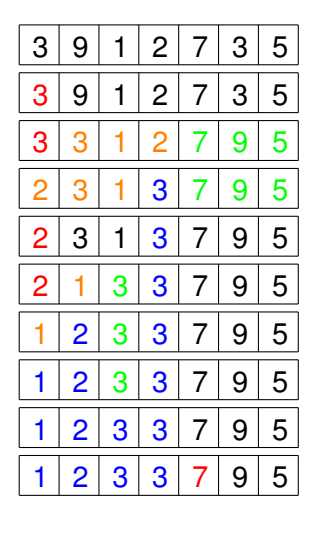

<span id="page-9-0"></span>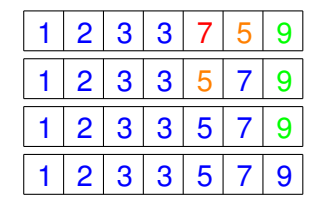

**[El algoritmo](#page-3-0) [Ejemplo](#page-9-0) [Análisis](#page-11-0)**

# Ejemplo de pivot

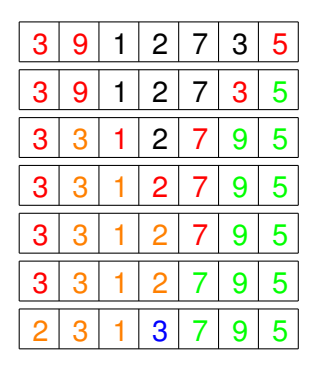

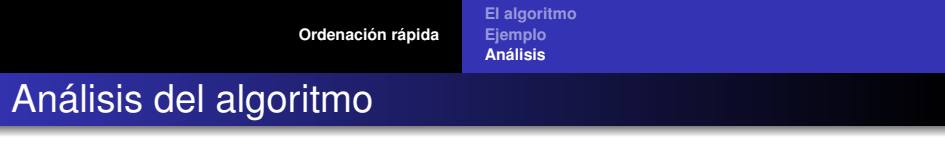

<span id="page-11-0"></span>Queda para la clase que viene.